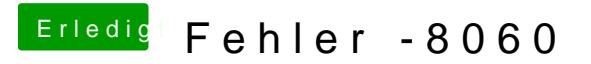

Beitrag von vom 6. Januar 2015, 22:25

Versuche mal das.

Terminasludo mdutil - E